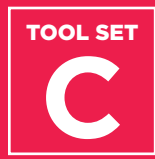

# **Developing Systems to Monitor College Applications**

## **Contents**

**Integrating the Multi-Tiered Systems of Support (MTSS) Approach**

**Calculating College Access Video**

**Calculating Application Match Video**

**College Access Progress (CAP) Report: Video and Sample**

## **Purpose**

One of the pillars of the Network for College Success postsecondary approach is using data-based practice. Data should be used continually for improvement, not just for summative evaluation after the fact. The tools in Tool Set C describe practical techniques for using real-time operational data in order to shape strategy and guide practice.

## **How & When to Use**

The methods and approaches described in the following presentation and video series can be used when schools have technical systems in place for tracking college application data and want to begin leveraging that data to inform everyday college counseling practice.

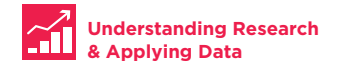

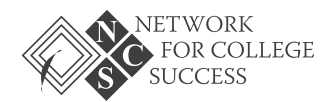

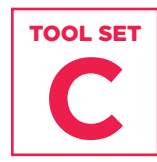

# Foot str<br>
College Applications<br> **Integrating<br>
Tiered Syst<br>
Support (M<br>
Approach**<br>
This Network for College Succe<br>
effective data crives<br>
interventions in the college Succe<br>
interventions in the college Succe<br>
wideo describ **Integrating the Multi-Tiered Systems of Support (MTSS) Approach**

This Network for College Success presentation showcases effective data-driven strategies to reach students through tiered interventions in the college application process. The accompanying video describes this theory of action at a high level in order to set the context for the more detailed instructional videos later in Tool Set C.

To view the presentation and the video, **[click here >>](https://ncs.uchicago.edu/tool-set/developing-systems-monitor-college-applications)**

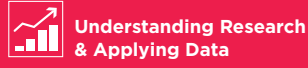

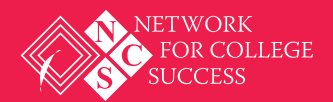

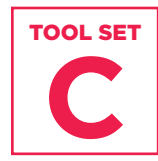

# **Calculating College Access Video**

Foot sart<br>
College Applications<br>
Calculating<br>
Access Vid<br>
In order to develop an effective<br>
approach, Counselors and other<br>
estimates on how likely each<br>
an examination of a research-<br>
Discrete to View >><br>
Click here to Vi In order to develop an effective multi-tiered systems of support approach, Counselors and other educators must make informed estimates on how likely each student is to be admitted to his or her most selective college choice. This video describes some practical steps to calculating college access at the student level, including an examination of a research-based framework that makes this possible.

## **[Click here to view >>](https://ncs.uchicago.edu/tool-set/developing-systems-monitor-college-applications)**

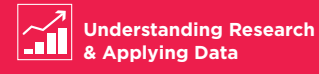

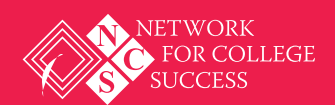

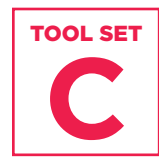

# **Calculating Application Match Video**

Foot ser<br>
College Applications<br>
Calculating<br>
Match Vide<br>
Keeping track of each studen<br>
important but challenging is<br>
college & Carer Coach track<br>
instant of the state charge spicitors<br>
this data changes and follow-up<br>
This Keeping track of each student's various college applications is an important but challenging task. Not only must a Counselor or College & Career Coach track a large number of applications, but this data changes quickly, and each application comes with its own set of deadlines and follow-up work in order to move forward. This video describes a practical approach Counselors and other educators can use with application data to identify the students who need Tier II application supports. The video further offers ways to be strategic about seeking out the students who will most benefit from extra help.

## **[Click here to view >>](https://ncs.uchicago.edu/tool-set/developing-systems-monitor-college-applications)**

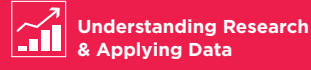

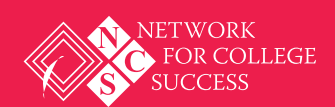

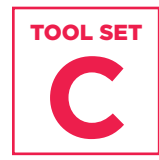

# **College Access Progress (CAP) Report: Video and Sample**

Foot str<br>
College Applications<br>
College Applications<br>
College Acc<br>
CAP) Rept<br>
Sample<br>
Foresting an effective multi-tre-<br>
establishing strong universal is<br>
way to create schoolwide Tier<br>
survey to create schoolwide Tier<br>
le Creating an effective multi-tiered system of supports starts with establishing strong universal practices that benefit all students. One way to create schoolwide Tier I college application practices is to ensure that students are informed about their own college access level and which specific colleges are good academic matches for them. The sample CAP Report is a one-page college access summary that Counselors can give directly to students. The video describes the technical steps—using standard Microsoft Office software programs—to create reports like this quickly for a large number of students.

**[Click here to view >>](https://ncs.uchicago.edu/tool-set/developing-systems-monitor-college-applications)**

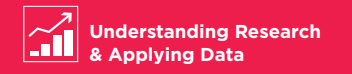

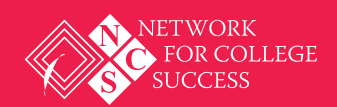

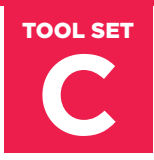

## **College Access Progress (CAP) Report**

#### **Senior Student: 43334158**

Cumulative GPA: 4.0 unweighted | Highest ACT: 24 | College Access Level: Very Selective

#### **Financial Information**

Expected Family Contribution (EFC): \$0.00 | FAFSA Status: Submitted | PELL Estimate: \$5,815.00 MAP Eligible: No | Stafford Estimate: \$5,500.00

#### **Application Summary**

# of Applications Submitted: 9

## **Selectivity Level of Applications Submitted**

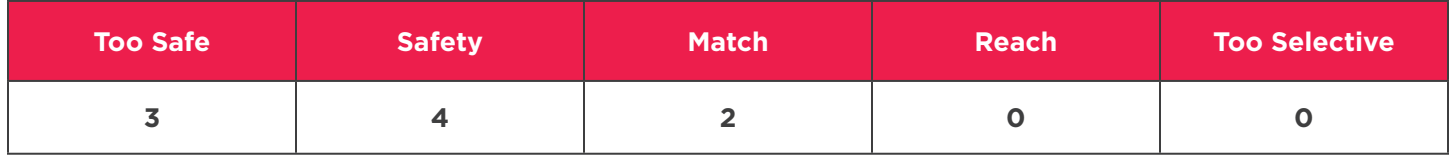

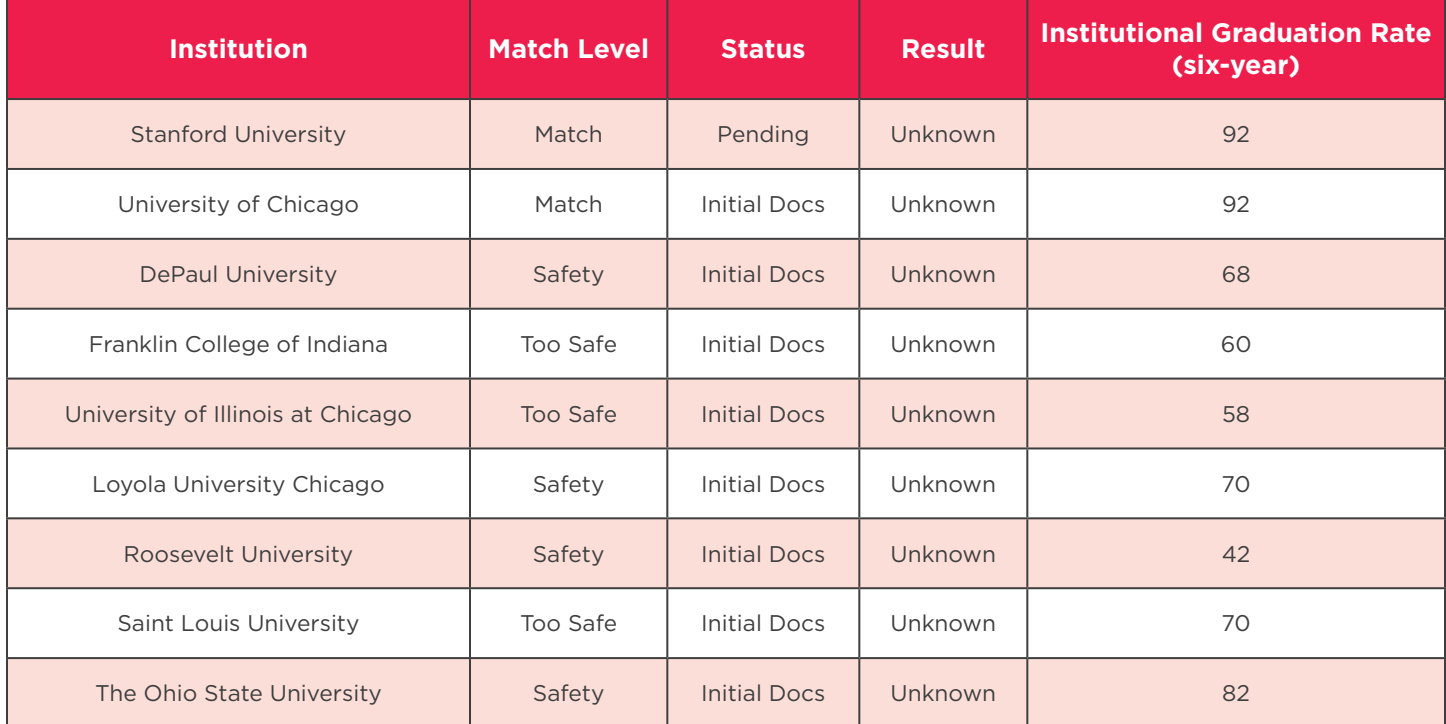

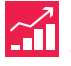

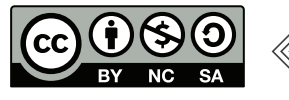

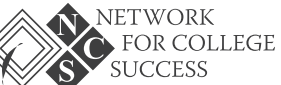

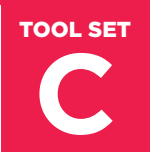

## **Developing Systems to Monitor College Applications CONSERVERY Developing Systems to Monitor<br>
<b>CONSERVERY College Applications**<br>
PAGE 2 OF 2

## **Course Schedule and Grades**

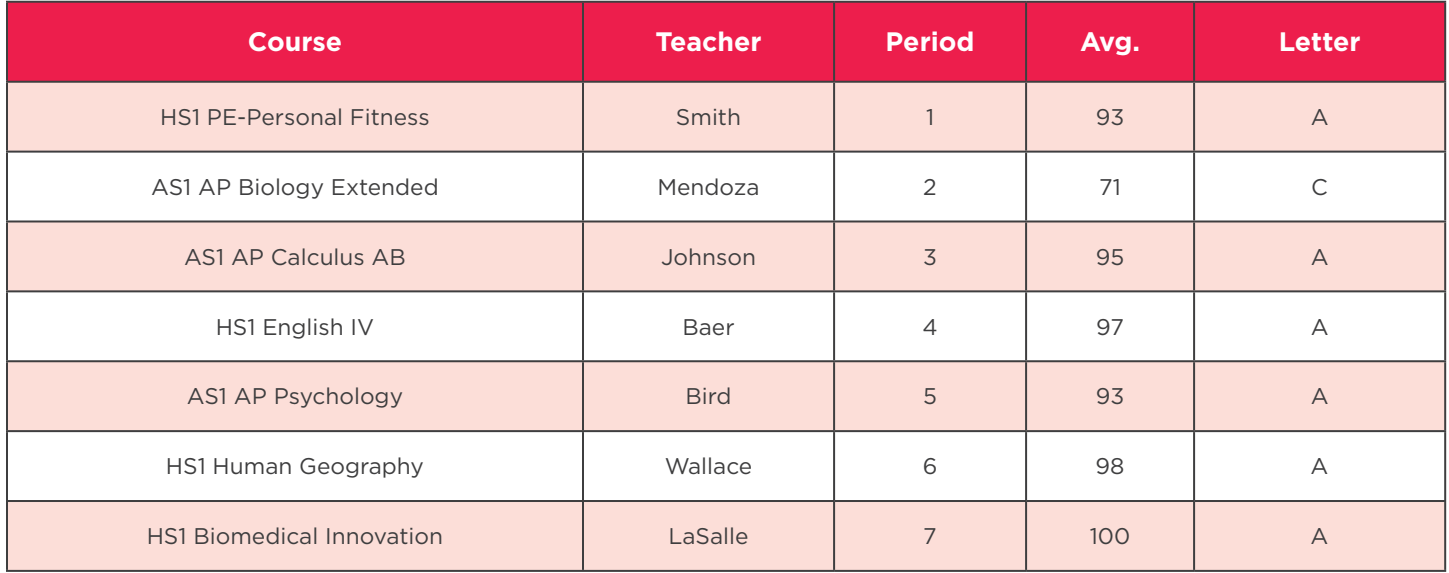

**Current GPA: 3.714 GPA | Difference (Cumulative to Current): -0.286**

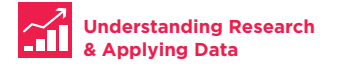

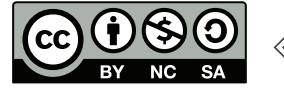

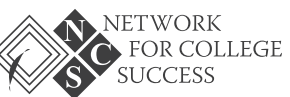